# (More) SQL

Introduction to Databases

CompSci 316 Fall 2020

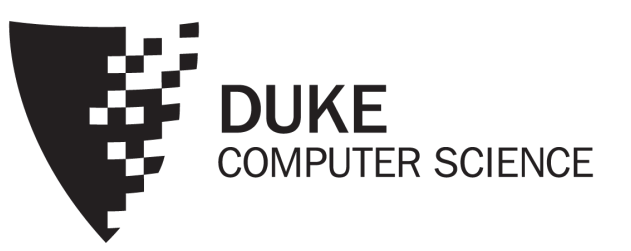

### Announcements (Thu. Sept 10)

- HW3 + Gradiance 2 posted (ER diagram)
	- Due dates: Wed September 16 11:59 pm
- Attendance posted up to 09/03 on Sakai
	- First two weeks, everyone will get attendance
	- If your attendance is recorded incorrectly after that, let us know by filling out the regrade form
	- If you are watching/downloading lecture later and getting wrong attendance, take a screenshot
	- Two lowest scores to be dropped
- Discussion grades posted on Sakai
- All regrade requests must appear within one week

#### Recap: Basic SQL from Lecture 1-2

- Find addresses of all bars that 'Dan' frequents
	- SELECT B.address FROM Bar B, Frequents F WHERE B.name = F.bar AND F.drinker = 'Dan'

#### We discussed

- SELECT-FROM-WHERE
- DISTINCT
- ORDER BY
- Bag vs. Set semantics (why bag?)
- Semantic of SQL evaluation (?)

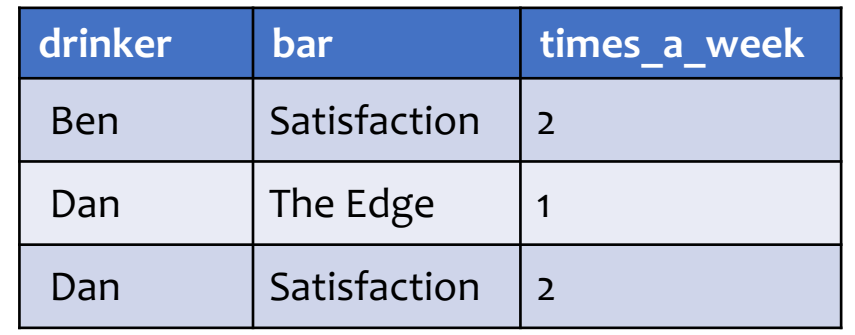

**Frequents**

#### **name address** The Edge  $\left| \begin{array}{c} 108 \text{ Morris} \\ \text{Stm.} \end{array} \right|$ Street Satisfaction 905 W. Main Street

**Bar**

### SQL set and bag operations

#### • UNION, EXCEPT, INTERSECT

- Set semantics
	- Duplicates in input tables, if any, are first eliminated
	- Duplicates in result are also eliminated (for UNION)
- Exactly like set  $\cup$ ,  $\overline{-}$ , and  $\cap$  in relational algebra
- UNION ALL, EXCEPT ALL, INTERSECT ALL
	- Bag semantics
	- Think of each row as having an implicit count (the number of times it appears in the table)
	- Bag union: sum up the counts from two tables
	- Bag difference: proper-subtract the two counts
	- Bag intersection: take the minimum of the two counts

#### Examples of bag operations

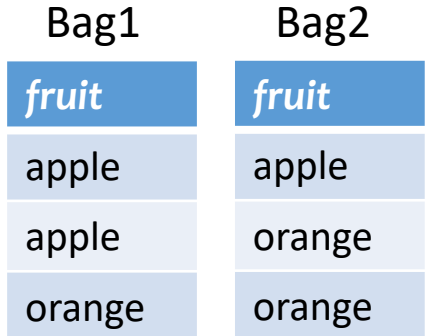

(SELECT \* FROM Bag1) UNION ALL (SELECT \* FROM Bag2);

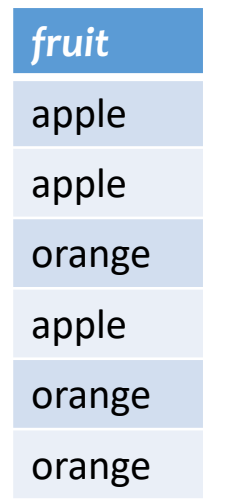

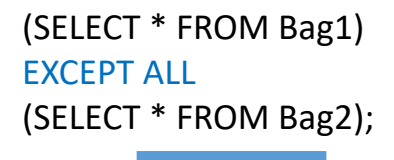

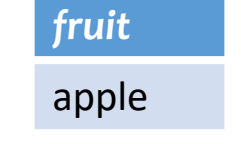

(SELECT \* FROM Bag1) INTERSECT ALL (SELECT \* FROM Bag2);

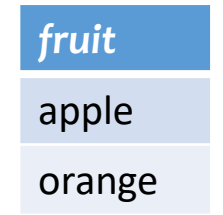

#### Examples of set versus bag operations

*Poke* (*uid1*, *uid2*, *timestamp*)

- (SELECT uid1 FROM Poke) EXCEPT (SELECT uid2 FROM Poke);
	- Users who poked others but never got poked by others

- (SELECT uid1 FROM Poke) EXCEPT ALL (SELECT uid2 FROM Poke);
	- Users who poked others more than others poke them

#### FNext: how to "nest" SQL queries and write sub-queries?

#### Table subqueries

*Poke* (*uid1*, *uid2*, *timestamp*)

- Use query result as a table
	- In set and bag operations, FROM clauses, etc.
	- A way to "nest" queries
- Example: names of users who poked others more than others poked them
	- SELECT DISTINCT name FROM User, ((SELECT uid1 AS uid FROM Poke) EXCEPT ALL (SELECT uid2 AS uid FROM Poke)) AS T WHERE User.uid = T.uid;

## Announcements (Tue. Sept 15)

- HW3 + Gradiance 2 (ER diagram) due tomorrow
	- Wed September 16 11:59 pm
- MS1 due next Thursday 09/24
	- Check project details file on sakai \*very carefully\* for the deliverables
	- Weekly project updates due from next week on private Piazza threads
	- Even if you are doing an open project, read deliverables from the fixed project
	- Use the remaining time in your discussion session after quiz to work on projects (or HW problem if your group prefers so)
- Current approximate standing in class and survey to be posted soon
- Another research tool now to help you learn SQL (IRex): https://ratest.cs.duke.edu/irex#/
	- "Alpha" version, still working on it, many queries are not supported (and does not show a warning)
	- We request you to give us consent to use your data in anonymized/aggregate form to improve the tool!
	- Please report bugs and give comments!

#### IN subqueries

User(uid, name, age, pop)

- $x$  IN (subquery) checks if  $x$  is in the result of subquery
- Example: users (all columns) at the same age as (some) Bart

Let's first try without sub-queries

• SELECT \* FROM User WHERE age IN (SELECT age FROM User WHERE name = 'Bart');

You can use NOT IN too

#### EXISTS subqueries

User(uid, name, age, pop)

- EXISTS (subquery) checks if the result of subquery is non-empty
- Example: users at the same age as (some) Bart
	- SELECT \* FROM User AS u WHERE EXISTS (SELECT \* FROM User WHERE name = 'Bart' AND age  $=$  u.age);
	- This happens to be a correlated subquery—a subquery that references tuple variables in surrounding queries

You can use NOT EXISTS too

User(uid, name, age, pop)

### Semantics of subqueries

- SELECT \* FROM User AS u WHERE EXISTS (SELECT \* FROM User WHERE name = 'Bart' AND age  $= u \cdot age$ ); Remember SQL evaluation! FROM-WHERE-SELECT
- For each row u in User (called "binding")
	- Evaluate the subquery with the value of u.age
	- If the result of the subquery is not empty, output u.\*
- The DBMS query optimizer may choose to process the query in an equivalent, but more efficient way (example?)

#### "WITH" clause - very useful!

• You will find "WITH" clause very useful!

```
WITH Temp1 AS
       (SELECT ….. ..), 
       Temp2 AS
       (SELECT ….. ..)
SELECT X, Y
FROM TEMP1, TEMP2
WHERE….
```
#### • Can simplify complex nested queries

```
Example: users at the same age as (some) Bart
    WITH BartAge AS
      (SELECT age 
      FROM User
      WHERE name = 'Bart')
    SELECT U.uid, U.name, U.age, U.pop
    FROM User U, BartAge B
    WHERE U.age = B.age
```
WITH clause not really needed for this query!

#### Scalar subqueries

- A query that returns a single row can be used as a value in WHERE, SELECT, etc.
- Example: users at the same age as Bart
	- SELECT \* FROM User WHERE age = (SELECT age FROM User WHERE name = 'Bart'); What's Bart's age?
	- Runtime error if subquery returns more than one row
		- Under what condition will this error never occur?
	- What if the subquery returns no rows?
		- The answer is treated as a special value NULL, and the comparison with NULL will fail (later)

#### Scoping rule of subqueries

- To find out which table a column belongs to
	- Start with the immediately surrounding query
	- If not found, look in the one surrounding that; repeat if necessary
- Use *table\_name.column\_name* notation and AS (renaming) to avoid confusion

#### Another example

User(uid, name, pop)  $16$ Member(uid, gid) Group(gid, name)

- SELECT \* FROM User u WHERE EXISTS (SELECT \* FROM Member m WHERE  $uid = u.uid$ AND EXISTS (SELECT \* FROM Member WHERE  $uid = u.uid$ AND gid  $\langle$  m.gid));
- What does this query return?
- Users who join at least two groups

### Quantified subqueries

Read this slide yourself Example in class (next slide)

- A quantified subquery can be used syntactically as a value in a WHERE condition
- Universal quantification (for all):
	- $...$  WHERE  $x$  op ALL(subquery) ...
		- True iff for all  $t$  in the result of  $subquery$ ,  $x$  op  $t$
- Existential quantification (exists):  $...$  WHERE  $x$  op ANY(subquery) ...
	- True iff there exists some  $t$  in  $subquery$  result such that  $x$  op  $t$
	- <sup>*■*</sup>Beware
		- In common parlance, "any" and "all" seem to be synonyms
		- In SQL, ANY really means "some"

#### Examples of quantified subqueries

• Which users are the most popular?

User(uid, name, pop) Member(uid, gid) Group(gid, name)

- SELECT \* FROM User WHERE pop >= ALL(SELECT pop FROM User);
- SELECT \* FROM User WHERE NOT (pop < ANY(SELECT pop FROM User);

FUse NOT to negate a condition

#### More ways to get the most popular

• Which users are the most popular?

User(uid, name, pop) Member(uid, gid) Group(gid, name)

- SELECT \* FROM User AS u WHERE NOT EXISTS (SELECT \* FROM User WHERE  $pop > u.pop$ ;
- SELECT \* FROM User WHERE uid NOT IN (SELECT u1.uid FROM User AS u1, User AS u2 WHERE u1.pop < u2.pop);

#### FNext: aggregates, group-by, having!

<sup>21</sup> User(uid, name, age, pop)

### Aggregates

- Standard SQL aggregate functions: COUNT, SUM, AVG, MIN, MAX
- Example: number of users under 18, and their average popularity
	- SELECT COUNT(\*), AVG(pop) FROM User WHERE age  $<$  18;
	- COUNT(\*) counts the number of rows

## Aggregates with DISTINCT

- Example: How many users are in some group?
	- SELECT COUNT(DISTINCT uid) FROM Member;
	- is equivalent to:

• SELECT COUNT(\*) FROM (SELECT DISTINCT uid FROM Member);

### Grouping

User(uid, name, age, pop)

- SELECT … FROM … WHERE … GROUP BY *list of columns*;
- Example: compute average popularity for each age group
	- SELECT age, AVG(pop) FROM User GROUP BY age;

### Semantics of GROUP BY

See example On the next slide first

#### SELECT … FROM … WHERE … GROUP BY …;

- Compute FROM  $(x)$
- Compute WHERE  $(\sigma)$
- Compute GROUP BY: group rows according to the values of GROUP BY columns
- Compute SELECT for each group  $(\pi)$ 
	- For aggregation functions with DISTINCT inputs, first eliminate duplicates within the group

FNumber of groups = number of rows in the final output

User(uid, name, age, pop)

### Example of computing GROUP BY

#### SELECT age, AVG(pop) FROM User GROUP BY age;

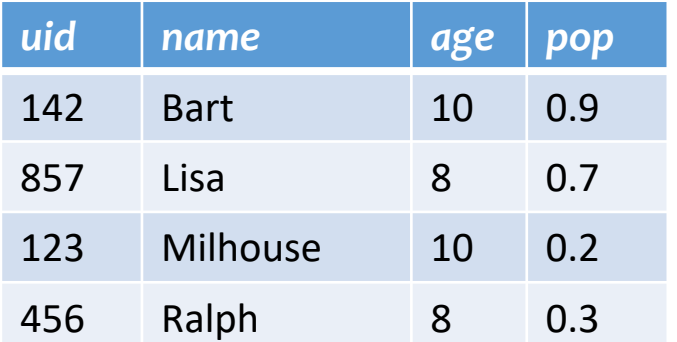

Compute GROUP BY: group rows according to the values of GROUP BY columns

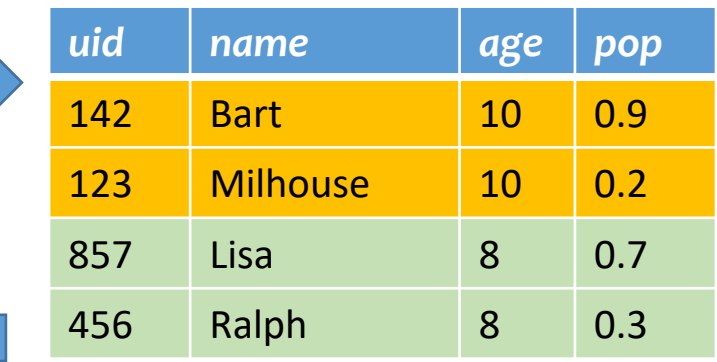

Compute SELECT for each group

*age avg\_pop*

10 0.55

8 0.50

User(uid, name, age, pop)

## Aggregates with no GROUP BY

• An aggregate query with no GROUP BY clause = all rows go into one group

SELECT AVG(pop) FROM User;

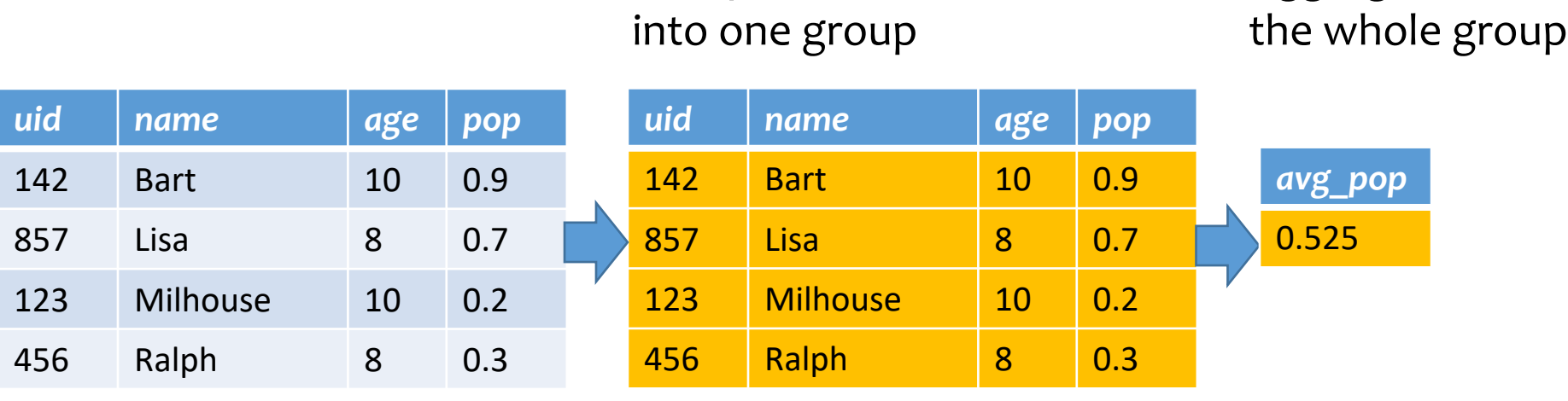

Group all rows

Aggregate over

#### Restriction on SELECT

- If a query uses aggregation/group by, then every column referenced in SELECT must be either
	- Aggregated, or
	- A GROUP BY column

#### Why?

**<sup>■</sup>This restriction ensures that any SELECT expression** produces only one value for each group

Examples on blackboard

User(uid, name, age, pop)

### Examples of invalid queries

Which one is correct?

#### • SELECT uid, age FROM User GROUP BY age; **WRONG!**

- Recall there is one output row per group
- There can be multiple *uid* values per group
- SELECT uid, WAX(pop) FROM User; **WRONG!**
	- Recall there is only one group for an aggregate query with no GROUP BY clause
	- There can be multiple *uid* values
	- Wishful thinking (that the output *uid* value is the one associated with the highest popularity) does NOT work

#### HAVING

- Used to filter groups based on the group properties (e.g., aggregate values, GROUP BY column values)
- SELECT … FROM … WHERE … GROUP BY … **HAVING** *condition*;
	- Compute FROM (×)
	- Compute WHERE  $(\sigma)$
	- Compute GROUP BY: group rows according to the values of GROUP BY columns
	- Compute HAVING (another  $\sigma$  over the groups)
	- Compute SELECT  $(\pi)$  for each group that passes HAVING

User(uid, name, age, pop)  $\vert$   $\vert$  30

### HAVING examples

- List the average popularity for each age group with more than a hundred users
	- SELECT age, AVG(pop) FROM User GROUP BY age HAVING COUNT(\*) > 100;
	- Can be written using WHERE and table sub-queries
- Find average popularity for each age group over 10
	- SELECT age, AVG(pop) FROM User GROUP BY age HAVING age > 10;
	- Can be written using WHERE without table subqueries

#### Views

- A view is like a "virtual" table
	- Defined by a query, which describes how to compute the view contents on the fly
	- DBMS stores the view definition query instead of view contents
	- Can be used in queries just like a regular table

#### End of Lecture on 09/15

### Creating and dropping views

- Example: members of Jessica's Circle
	- CREATE VIEW JessicaCircle AS SELECT \* FROM User WHERE uid IN (SELECT uid FROM Member WHERE  $gid = 'jes'$ ;
	- Tables used in defining a view are called "base tables"
		- *User* and *Member* above
- To drop a view
	- DROP VIEW JessicaCircle;

#### Why use views?

#### Recap from Last Lecture

- UNION/INTERSECT/EXCEPT (ALL)
- SUBQUERIES
	- Nested
	- Correlated
	- IN, EXISTS, ALL, ANY
	- Semantics of evaluation (always start from "FROM")!
	- Break into simpler subqueries WITH or VIEWS
- Aggregates
	- COUNT, SUM, DISTINCT, MIN/MAX
	- GROUP BY
	- HAVING
	- Semantics (FROM -> WHERE -> GROUP BY -> HAVING -> SELECT)

### Announcements (Thu. Sept 17)

- HW4 released
	- Due Wed 09/23 11:59 pm
- MS1 due next Thursday 09/24
- Lecture Quiz-2 (SQL) due Monday 09/21 11:59 pm

#### FNext: incomplete information – nulls, and outerjoins!

#### Incomplete information

- Example: *User* (*uid*, *name*, *age*, *pop*)
- Value unknown
	- We do not know Nelson's age
- Value not applicable
	- Suppose *pop* is based on interactions with others on our social networking site
	- Nelson is new to our site; what is his *pop*?

Ideas to handle unknown or missing attribute values?

#### Solution 1

- Dedicate a value from each domain (type)
	- *pop* cannot be  $-1$ , so use  $-1$  as a special value to indicate a missing or invalid *pop*
	- Leads to incorrect answers if not careful
		- SELECT AVG(pop) FROM User;
	- Complicates applications
		- SELECT AVG(pop) FROM User WHERE pop  $\langle$  > -1;
	- Perhaps the value is not as special as you think!
		- Ever heard of the Y2K bug? "00" was used as a missing or invalid year value

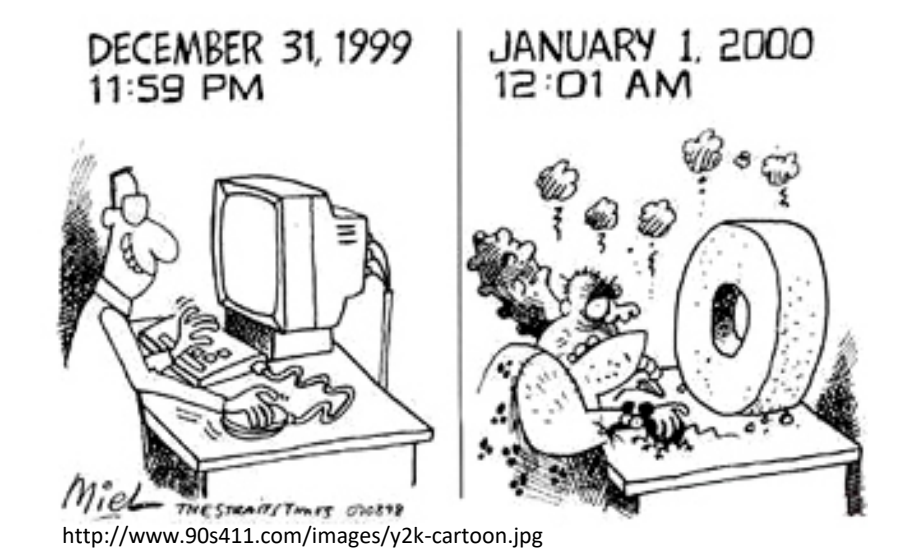

37

User(uid, name, age, pop)  $\vert$   $\vert$  38

#### Solution 2

#### • A valid-bit for every column

• *User* (*uid*,

*name*, *name\_is\_valid*, *age*, *age\_is\_valid*, *pop*, *pop\_is\_valid*)

- Complicates schema and queries
	- SELECT AVG(pop) FROM User WHERE pop\_is\_valid;

### Solution 3

- Decompose the table; missing row = missing value
	- *UserName* (*uid*, *name*) *UserAge* (*uid*, *age*) *UserPop* (*uid*, *pop*)
	- *UserID* (*uid*)
	- Conceptually the cleanest solution
	- Still complicates schema and queries
		- How to get all information about users in a table?
		- Check yourself: Natural join doesn't work why?

### SQL's solution

- A special value NULL
	- For every domain
	- Special rules for dealing with NULL's
- Example: *User* (*uid*, *name*, *age*, *pop*)
	- (789, "Nelson", NULL, NULL)

### Computing with NULL's

- When we operate on a NULL and another value (including another NULL) using  $+$ ,  $-$ , etc., the result is NULL
- Aggregate functions ignore NULL, except COUNT(\*) (since it counts rows)

#### Three-valued logic

- TRUE = 1, FALSE = 0, UNKNOWN =  $0.5$
- $x$  AND  $y = min(x, y)$
- $x$  OR  $y = max(x, y)$
- NOT  $x = 1 x$
- When we compare a NULL with another value (including another NULL) using  $=$ ,  $>$ , etc., the result is UNKNOWN
- WHERE and HAVING clauses only select rows for output if the condition evaluates to TRUE
	- UNKNOWN is not enough

User(uid, name, age, pop)

#### Unfortunate consequences

- SELECT AVG(pop) FROM User; SELECT SUM(pop)/COUNT(\*) FROM User; Are these equivalent?
	- Not equivalent
	- Although AVG(pop)=SUM(pop)/COUNT(pop) still
- SELECT \* FROM User; SELECT \* FROM User WHERE pop = pop;
	- Not equivalent

**FBe careful: NULL breaks many equivalences** 

#### Another problem

- Example: Who has NULL *pop* values?
	- SELECT \* FROM User WHERE pop = NULL;
		- Does not work; never returns anything
	- SQL introduced special, built-in predicates IS NULL and IS NOT NULL
		- SELECT \* FROM User WHERE pop IS NULL;

#### User(uid, name, age, pop) | 45 Member(uid, gid)

## Outerjoin motivation

- Example: a master group membership list
	- SELECT g.gid, g.name AS gname, u.uid, u.name AS uname FROM Group g, Member m, User u WHERE g.gid =  $m$ .gid AND  $m$ .uid =  $u$ .uid;
	- What if a group is empty?
	- It may be reasonable for the master list to include empty groups as well
		- For these groups, *uid* and *uname* columns would be NULL

#### Outerjoin flavors and definitions

- A full outerjoin between R and S (denoted  $R \Join S$ ) includes all rows in the result of  $R \bowtie S$ , plus
	- "Dangling"  $R$  rows (those that do not join with any  $S$  rows) padded with NULL's for  $S$ 's columns
	- "Dangling"  $S$  rows (those that do not join with any  $R$  rows) padded with  $NUU'$ s for  $R'$ s columns
- A left outerjoin  $(R \Join S)$  includes rows in  $R \Join S$  plus dangling  $R$  rows padded with NULL's
- A right outerjoin  $(R \Join S)$  includes rows in  $R \Join S$ plus dangling  $S$  rows padded with NULL's

#### Outerjoin examples

*Group*⟕*Member*

*Group*⟖*Member*

#### *Group*

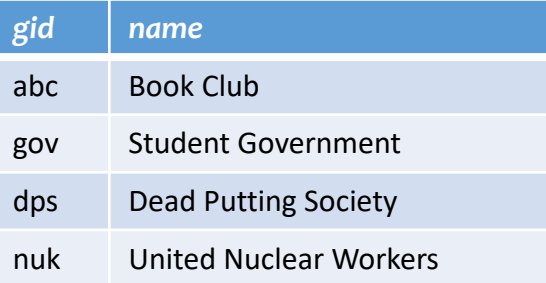

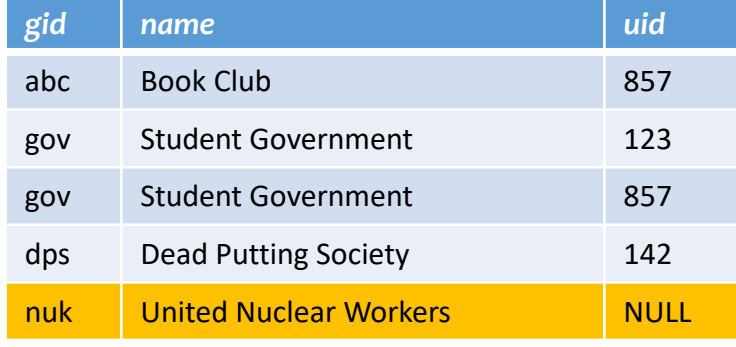

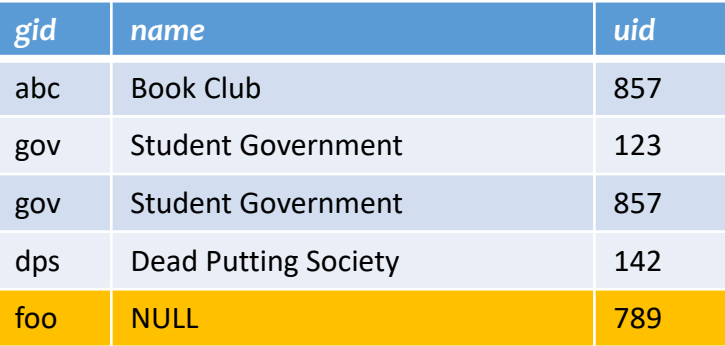

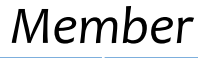

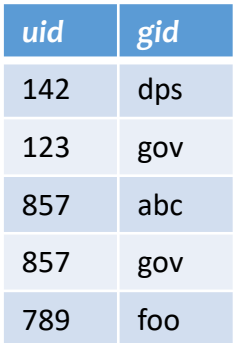

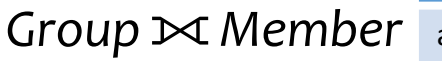

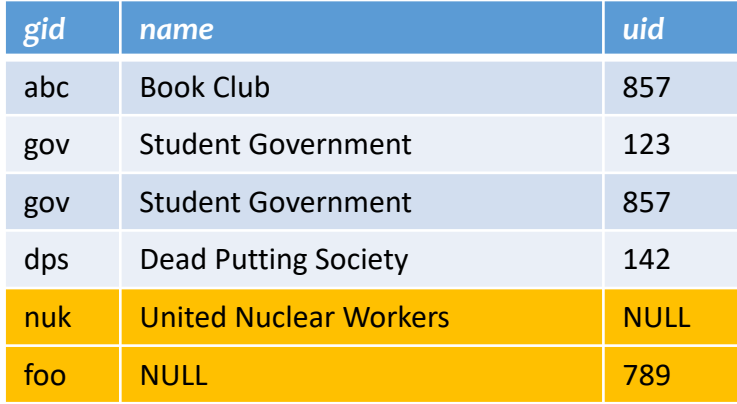

#### Outerjoin syntax

• SELECT \* FROM Group LEFT OUTER JOIN Member ON Group.gid = Member.gid;  $\approx$  *Group*  $Group.gid=Member.gid$ Member • SELECT \* FROM Group RIGHT OUTER JOIN Member ON Group.gid = Member.gid;  $\approx$  Group  $Group.gid=Member.gid$ Member • SELECT \* FROM Group FULL OUTER JOIN Member ON Group.gid = Member.gid;  $\approx$  *Group*  $Group.gid=Member.gid$ Member

☞A similar construct exists for regular ("inner") joins:

• SELECT \* FROM Group JOIN Member ON Group.gid = Member.gid;

☞These are theta joins rather than natural joins

• Return all columns in *Group* and *Member*

☞For natural joins, add keyword NATURAL; don't use ON

#### FNext: how to create a table and insert/delete rows?

### Creating and dropping tables

- CREATE TABLE table name (*…*, column\_name column\_type, *…*);
- DROP TABLE *table\_name*;
- Examples

create table User(uid integer, name varchar(30), age integer, pop float); create table Group(gid char(10), name varchar(100)); create table Member(uid integer, gid char(10)); drop table Member;

drop table Group;

drop table User;

- -- everything from -- to the end of line is ignored.
- -- SQL is insensitive to white space.
- -- SQL is insensitive to case (e.g., ...Group... is
- -- equivalent to ...GROUP...).

#### INSERT

- Insert one row
	- INSERT INTO Member VALUES (789, 'dps');
		- User 789 joins Dead Putting Society
- Insert the result of a query
	- INSERT INTO Member (SELECT uid, 'dps' FROM User WHERE uid NOT IN (SELECT uid FROM Member WHERE  $gid = 'dps')$ ;
		- Everybody joins Dead Putting Society!

#### DELETE

- Delete everything from a table
	- DELETE FROM Member;
- Delete according to a WHERE condition
	- Example: User 789 leaves Dead Putting Society
		- DELETE FROM Member WHERE uid  $= 789$  AND gid  $=$  'dps';

Example: Users under age 18 must be removed from United Nuclear Workers

• DELETE FROM Member WHERE uid IN (SELECT uid FROM User WHERE age < 18) AND gid  $=$  'nuk';

#### UPDATE

- Example: User 142 changes name to "Barney"
	- UPDATE User SET name = 'Barney' WHERE  $uid = 142$ ;
- Example: We are all popular!
	- UPDATE User SET pop = (SELECT AVG(pop) FROM User);
		- But won't update of every row causes average *pop* to change? FSubquery is always computed over the old table

#### FNext: constraints and triggers!

#### Constraints

- Restrictions on allowable data in a database
	- In addition to the simple structure and type restrictions imposed by the table definitions
	- Declared as part of the schema
	- Enforced by the DBMS
- Why use constraints?
	- Protect data integrity (catch errors)
	- Tell the DBMS about the data (so it can optimize better)

### Types of SQL constraints

- NOT NULL
- Key
- Referential integrity (foreign key)
- Tuple- and attribute-based CHECK's
- (not covered for now -- General assertion)

#### NOT NULL constraint examples

- CREATE TABLE User (uid INTEGER NOT NULL, name VARCHAR(30) NOT NULL, twitterid VARCHAR(15) NOT NULL, age INTEGER, pop FLOAT);
- CREATE TABLE Group (gid CHAR(10) NOT NULL, name VARCHAR(100) NOT NULL);
- CREATE TABLE Member (uid INTEGER NOT NULL, gid CHAR(10) NOT NULL);

### Key declaration examples

• CREATE TABLE User (uid INTEGER NOT NULL PRIMARY KEY, name VARCHAR(30) NOT NULL, twitterid VARCHAR(15) NOT NULL UNIQUE, age INTEGER, pop FLOAT);

At most one primary key Any number of unique

- CREATE TABLE Group (gid CHAR(10) NOT NULL PRIMARY KEY, name VARCHAR(100) NOT NULL);
- CREATE TABLE Member (uid INTEGER NOT NULL, gid CHAR(10) NOT NULL, PRIMARY KEY(uid, gid));

This form is required for multi-attribute keys

### Referential integrity example

- *Member*.*uid* references *User*.*uid*
	- If an *uid* appears in *Member*, it must appear in *User*
- *Member*.*gid* references *Group*.*gid*
	- If a *gid* appears in *Member*, it must appear in *Group*
- FThat is, no "dangling pointers"

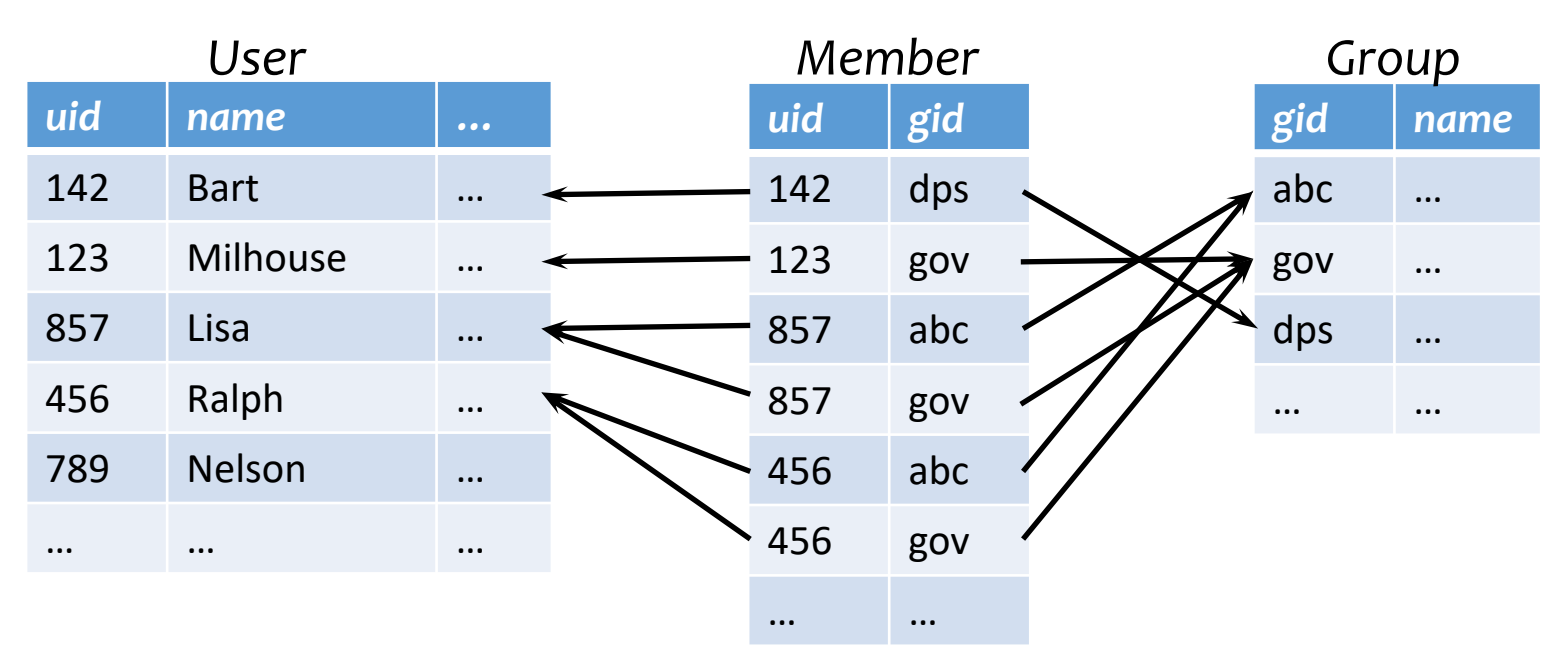

### Referential integrity in SQL

- Referenced column(s) must be PRIMARY KEY
- Referencing column(s) form a FOREIGN KEY
- Example
	- CREATE TABLE Member (uid INTEGER NOT NULL REFERENCES User(uid), gid CHAR(10) NOT NULL, PRIMARY KEY(uid, gid), FOREIGN KEY (gid) REFERENCES Group(gid));

This form is useful for multi-attribute foreign keys

## Enforcing referential integrity

Example: *Member*.*uid* references *User*.*uid*

- Insert or update a *Member* row so it refers to a nonexistent *uid?*
	- Reject
- Delete or update a *User* row whose *uid* is referenced by some *Member* row?
	- Reject
	- Cascade: ripple changes to all referring rows
	- Set NULL: set all references to NULL
	- All three options can be specified in SQL

### Tuple- and attribute-based CHECK's

- Associated with a single table
- Only checked when a tuple/attribute is inserted/updated
	- Reject if condition evaluates to FALSE
	- TRUE and UNKNOWN are fine
		- (unlike only TRUE in WHERE conditions!)
- Examples:
	- CREATE TABLE User(... age INTEGER CHECK(age IS NULL OR age  $> 0$ ),
	- CREATE TABLE Member (uid INTEGER NOT NULL, CHECK(uid IN (SELECT uid FROM User)),

Is it a referential integrity constraint? Not quite; not checked when *User* is modified

#### "Active" data

- Constraint enforcement: When an operation violates a constraint, abort the operation or try to "fix" data
	- Example: enforcing referential integrity constraints
	- Generalize to arbitrary constraints?
- Data monitoring: When something happens to the data, automatically execute some action. Examples?
	- Example: When price rises above \$20 per share, sell
	- Example: When enrollment is at the limit and more students try to register, email the instructor

## Triggers

- A trigger is an event-condition-action (ECA) rule
	- When event occurs, test condition; if condition is satisfied, execute action
- Example:
	- Event: some user's popularity is updated
	- Condition: the user is a member of "Jessica's Circle," and *pop* drops below 0.5
	- Action: kick that user out of Jessica's Circle

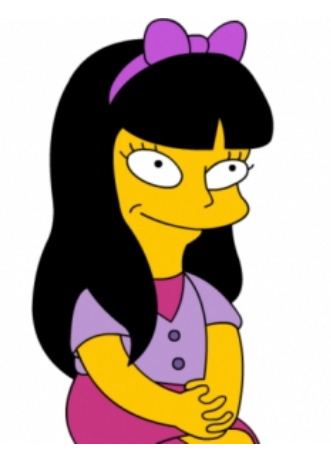

Jessica is picky about her group members!

## Trigger example (Row Level)

CREATE TRIGGER PickyJessica AFTER UPDATE OF pop ON User REFERENCING NEW ROW AS newUser FOR EACH ROW WHEN (newUser.pop < 0.5) AND (newUser.uid IN (SELECT uid FROM Member WHERE gid  $=$  'jes')) DELETE FROM Member WHERE uid = newUser.uid AND gid = 'jes'; *Event Condition*

*Action*

## Trigger options

- Possible events include:
	- INSERT ON *table*
	- DELETE ON *table*
	- UPDATE [OF *column*] ON *table*
- Granularity—trigger can be activated:
	- FOR EACH ROW modified
	- FOR EACH STATEMENT that performs modification
- Timing—action can be executed:
	- AFTER or BEFORE the triggering event
	- INSTEAD OF the triggering event on views (more later)

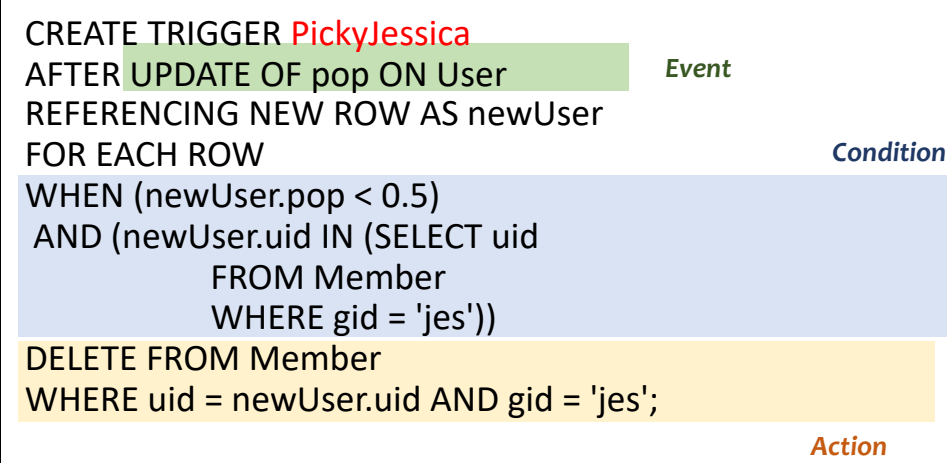

#### Transition variables

- OLD ROW: the modified row before the triggering event
- NEW ROW: the modified row after the triggering event
- OLD TABLE: a hypothetical read-only table containing all rows to be modified before the triggering event
- NEW TABLE: a hypothetical table containing all modified rows after the triggering event

**<sup>■</sup>Not all of them make sense all the time, e.g.** 

- AFTER INSERT statement-level triggers
	- Can use only NEW TABLE
- AFTER UPDATE row-level triggers
	- Can use only OLD ROW and NEW ROW
- BEFORE DELETE row-level triggers
	- Can use only OLD ROW
- $\cdot$  etc.

68

#### Statement-level trigger example

CREATE TRIGGER PickyJessica AFTER UPDATE OF pop ON User REFERENCING NEW TABLE AS newUsers FOR EACH STATEMENT DELETE FROM Member WHERE gid = 'jes' AND uid IN (SELECT uid FROM newUsers WHERE pop  $< 0.5$ ); *Event*

*Action*

#### Check the example yourself  $69$

#### BEFORE trigger example

*Condition Event Action* • Never allow age to decrease CREATE TRIGGER NoFountainOfYouth BEFORE UPDATE OF age ON User REFERENCING OLD ROW AS o, NEW ROW AS n FOR EACH ROW WHEN (n.age < o.age)  $SET$  n.age =  $o$ .age;

#### **FBEFORE triggers are often used to** "condition" data

**F** Another option is to raise an error in the trigger body to abort the transaction that caused the trigger to fire

#### Statement- vs. row-level triggers

#### Why are both needed?

- Certain triggers are only possible at statement level
	- If the number of users inserted by this statement exceeds 100 and their average age is below 13, then …
- Simple row-level triggers are easier to implement
	- Statement-level triggers require significant amount of state to be maintained in OLD TABLE and NEW TABLE
	- However, a row-level trigger gets fired for each row, so complex row-level triggers may be less efficient for statements that modify many rows

#### SQL features covered so far

- Query
- Modification
- Views
- Constraints
- Triggers

- Still a lot more features of SQL not covered
- Learn some of them yourself as you play with SQL queries!